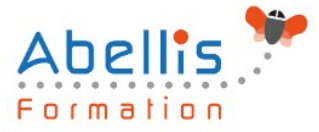

# **PROGRAMME DE FORMATION**

# HTML/CSS - Utiliser les fonctions avancées

## **Organisation**

**Mode d'organisation :** Présentiel ou distanciel **Durée :** 2 jour(s) • 14 heures

## **Contenu pédagogique**

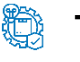

## **Type**

Action de formation

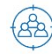

## **Public visé**

Toute personne désirant créer des sites Internet Cette formation est accessible aux publics en situation de handicap et aux personnes à mobilité réduite. Des aménagements peuvent être prévus en fonction des profils. Nous contacter pour plus d'information.

## *Z* Prérequis

Des connaissances en HTML et CSS sont nécessaires

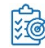

## **Objectifs pédagogiques**

Comprendre le positionnement des éléments dans une page Modifier dynamiquement l'apparence d'une page par rapport au périphérique de consultation Utiliser les transformations et animations

## **Description**

HTML - Rappels sur la structuration d'une page

- Balises span et div
- Les sections logiques d'une page
- Les balises block et inline
- Propriété CSS display
- Définir la largeur, la hauteur et l'alignement
- Définir les bordures
- Définir les marges externes et internes

CSS - Les sélecteurs et les pseudos-classes évoluées

- Rappels sur les sélecteurs courants
- Rappels sur les pseudos-classes courantes
- Les pseudos-classes évoluées
- CSS pour réaliser un compteur
- CSS pour créer du contenu

#### CSS - Les média-queries

Les propriétés d'affichage

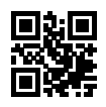

1/3

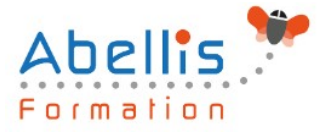

- Propriété CSS visibylity
- La fonction calc() et la propriété min max

Mise en pratique - Ecriture d'une page qui s'adapte automatiquement

#### Positionnement des éléments

- Positionnement des éléments
- Les positions absolues, relatives et fixes
- Les éléments flottants
- Utilisation de top, bottom, left, right

Gérer les scrollers dans ma structure

- Propriété CSS overflow
- Mettre en place un effet parallaxe dans une page

Mise en pratique - Utilisation d'un effet parallaxe

#### CSS - Transformation

- CSS Transformation
- Gérer la position x et y
- Modifier la taille proportionnellement
- Rotation
- Déformation

Mise en pratique - Mise en page polaroid

CSS - Transition

- CSS Transition
- Les propriétés visées par la transition
- La durée et le délai de déclenchement

#### CSS - Animation

- Définir une animation
- Appliquer une animation

Mise en pratique - Faire un slider

Mise en pratique - apparition d'étiquette au survol d'un élément

Mise en pratique - apparition d'étiquette au survol d'un élément

## **Modalités pédagogiques**

Réflexion de groupe et apports théoriques du formateur - Travail d'échange avec les participants sous forme de discussion - Utilisation de cas concrets issus de l'expérience professionnelle - Exercices pratiques (études de cas, jeux de rôle, questionnaires, quiz, mises en situation, …) sont proposés pour vérifier le niveau de compréhension et d'intégration du contenu pédagogique - Remise d'un support de cours complet pour référence ultérieure

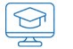

### **Moyens et supports pédagogiques**

Accueil des apprenants dans une salle dédiée à la formation. Chaque participant disposera d'un ordinateur (si besoin), d'un support de cours, d'un bloc-notes et d'un stylo. La formation se déroulera avec l'appui d'un vidéoprojecteur et d'un tableau blanc.

## **Modalités d'évaluation**

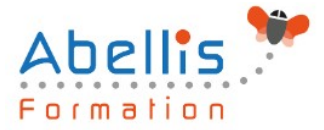

#### **Avant la formation :**

Nous mettons en place une évaluation de chaque participant via un questionnaire d'évaluation des besoins et de niveau.

Un audit complémentaire peut-être proposé pour parfaire cette évaluation

### **Pendant la formation :**

Des exercices pratiques (études de cas, jeux de rôle, questionnaires, quiz, mises en situation, …) sont proposés pour vérifier le niveau de compréhension et d'intégration du contenu pédagogique.

### **À la fin de la formation :**

Le participant auto-évalue son niveau d'atteinte des objectifs de la formation qu'il vient de suivre.

Le formateur remplit une synthèse dans laquelle il indique le niveau d'acquisition pour chaque apprenant : « connaissances maîtrisées, en cours d'acquisition ou non acquises ». Il évalue ce niveau en se basant sur les exercices et tests réalisés tout au long de la formation.

Le participant remplit également un questionnaire de satisfaction dans lequel il évalue la qualité de la session.

À la demande du stagiaire, le niveau peut aussi être évalué par le passage d'une certification TOSA pour les outils bureautiques, CLOE pour les langues.

# $\mathbb{R}$

## **Modalités de suivi**

Emargement réalisé par 1/2 journée - Certificat de réalisation remis à l'employeur à l'issue de la formation - Assistance par téléphone et messagerie - Support de cours remis à chaque participant à l'issue de sa formation - Suivi de la progression 2 mois après la formation